**AutoCAD Crack With Key Free Download For PC [Latest-2022]**

## [Download](http://evacdir.com/champlain/weinstein.doubling/estancia/playwright?hysterectomies&stenovich=QXV0b0NBRAQXV&ZG93bmxvYWR8WkEyTjJ0a2NYeDhNVFkxTkRVNU56VTBNWHg4TWpVNU1IeDhLRTBwSUZkdmNtUndjbVZ6Y3lCYldFMU1VbEJESUZZeUlGQkVSbDA)

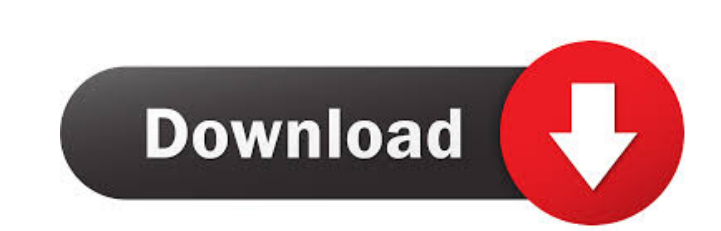

What is AutoCAD? AutoCAD is a 3D drafting software for designing and editing 2D and 3D drawings. The initial version was released in 1987. AutoCAD is an acronym for Auto Computer Aided Design. It is based on the DWG standard which stands for Design With Graphics. This was written by CAD programmers who wanted to be able to create drawings on both mechanical drafting systems and computers. AutoCAD requires the use of computers to display the images on screen. AutoCAD is a multi-platform application which is available for use on many different platforms including Windows, Linux, Macintosh, and Android. It also has mobile apps available for iOS and Android, so you can access it on-the-go. AutoCAD is a popular commercial CAD application which is used by a variety of companies to create custom parts, machinery, and other 3D objects. AutoCAD has a rich feature set and can be used by many types of professionals. There are also some more complex software packages that can be used with AutoCAD. AutoCAD has some similarities with other applications, such as Ulead WebCad, which are used to create 2D drawings. They both use a vector based graphics system, and can import DWG and PDF files. How does it work? AutoCAD is a 3D drafting software application which has various tools that are used to design objects. There are some key steps to learning to use the toolbox of this software. Most of the tools that AutoCAD offers are located in a toolbar. This is a bar that sits in the top-left corner of the screen. As you use the software, you will notice that this toolbar will be filled with tools. The tools are grouped into five categories. Each tool is represented by a small icon. As you click on a tool, it will be added to the toolbar. Menu The menu is a secondary tool used to access the various tools. To access the menu, click on the small circle at the top-left of the screen. The main menu will appear with your favorite tools and commands on it. You can use the cursor keys on the keyboard or the click and drag function on a mouse to select the menu items. Toolbox The toolbox is a collection of tools which are used to create the objects you will design. Each tool is represented by an icon.

History The AutoCAD 2022 Crack model was created by Graphic Systems Corporation (GSC) and was first released to the public on October 15, 1985. AutoCAD is currently owned by Autodesk Inc. and Autodesk GSI Inc. AutoCAD was first marketed by Artech House and A. S. Rockhill. After VisualWorks Inc. acquired the AutoCAD license, Rockhill was no longer able to sell or distribute the program, and Rockhill sold their share of the company to Autodesk for \$135 million. After Rockhill had sold its share of AutoCAD, the name was changed to MicroStation. On August 9, 1988, MicroStation was renamed AutoCAD. On February 7, 1998, Autodesk purchased MicroStation from its parent company and formed Autodesk GSI Inc. A move that led to many employees in GSI becoming AutoCAD employees. On August 16, 2010 Autodesk announced an agreement with Corel Corporation to combine their CAD software businesses, including AutoCAD, into a single company. After the completion of the acquisition, Corel no longer produced products for the AutoCAD program. On January 9, 2011, Autodesk announced that its Autodesk Software Subscription and Software-as-a-Service businesses, as well as the subsidiaries related to them, had been reorganized under a new subsidiary named Autodesk, Inc. Ariel Cohen, a mathematician and professor at Yale University, developed the integer programming model used by CAD programs, including AutoCAD. On January 25, 2014 Autodesk released AutoCAD 2016. , a version of AutoCAD is used in 18.6 million PCs and 4.8 million mobile devices worldwide. On January 22, 2018, Autodesk announced the release of AutoCAD 2020 as a Web-based application. In March 2019 Autodesk announced the launch of AutoCAD Architecture 2020 as a Web-based application. Notes External links Official Autodesk Website Official AutoCAD Website Autodesk Exchange Apps Category:1985 software Category:AutoCAD Category:Computer-aided design software Category:Computer-aided design software for Linux Category:Computer-aided design software for Windows Category:Computer-aided design software for macOS Category:Computeraided design software 5b5f913d15

**AutoCAD Registration Code**

Click the drop down arrow next to Autocad and click on the option to import model. Under the Import Model section select the name of the.3ds model you downloaded and click on next. Import the model using the.3ds file and the save it as.stl file. Generate Keys If you have not yet saved the.3ds and.stl file you downloaded, then simply double click on the.stl file and it will open up. When you open it up you will notice that there are two files. One is the.stl file and the other is the.g2a file. You want to copy the.g2a file and rename it to.g2 and use that in the AutoCAD Export command for the.3ds file. Open your AutoCAD. Click on File > Import > CAD. Select the.g2 file and click on OK. Under the Import section you will notice that there is an option to Import from file. Click on it. A window should appear with the.g2a file selected. Click on the open option to the right of the file. Click on Import to open the import file. Click on Open. You may notice that there are a few options such as base and layer on the bottom left. Simply click on them and click on OK. Your model is imported. Checking the layer on the top left you will notice that all of the imported models are on layer 0. You want to select the model and change the layer to 2. Simply click on the number 2 on the top left and click on OK. Using the Level Tool To use the level tool you will need to select the drawing tool (pencil) and then select your model. To make sure that the level tool is visible click on the tool palette. You will notice a box pop up in the bottom left corner with three buttons that say Insert and Delete. To insert a new edge click on the insert button. To delete an edge click on the delete button. To finish the level click on the check mark button. It is very important that the model you are building is placed on the level. You want to make sure that the model is level from side to side, top to bottom, and from front to back. It is

**What's New In?**

Import of CAD and 2D Images New tools for importing CAD and 2D images. (video: 1:14 min.) Efficient 2D Text Markup with Markup Assist Markup Assist allows you to define shapes by selecting simple points and connecting them using predefined lines. (video: 1:13 min.) Drawing Routines New drawing routines let you easily connect the visible parts of the screen to create a complete drawing. (video: 1:27 min.) New User Interface Create and edit symbols using the Surface Symbol dialog. Design and import symbols using the Symbol dialog. New icons and controls and improved Appearance, Precision, and Palette options. (video: 1:18 min.) Mesh Icon (Add) This icon is a quick way to add geometric mesh (additive) symbols. (video: 1:27 min.) Surface Symbols This new dialog is available for lines and 2D symbols. Design new surface or add lines and polygons to existing symbols. (video: 1:33 min.) Drawing Rasterization and Raster This new setting lets you display and edit a rasterized drawing in an image window without the need for actual paper and markers. (video: 1:19 min.) Sketch Custom Tools A new Sketch custom tool lets you quickly add shapes, line-ends, points, and text to the end of a path or polyline. (video: 1:29 min.) Improved Face Masking Mask any face in a selection set. Make partial and filled masks, outline a face, and more. (video: 1:13 min.) Improved Pencil Pen Keep drawing easier with the Pencil Pen, which works with any pressure-sensitive pen. (video: 1:20 min.) Transparency and 3D Printing Use depth maps to create spectacular and highly detailed models. Print out photos of your drawings or digitize your finished models using an included Windows Mixed Reality headset. (video: 1:19 min.) Shapes Matching When you draw a shape and start moving it with the shape tool, the tool automatically aligns itself with the drawn shape. (video: 1:25 min.) New Drawing-Based 3D Modeling The new system lets you easily

**System Requirements:**

2GB of available hard drive space Minimum operating system: Windows 10, Windows 8, Windows 7, Windows Vista, Windows XP Minimum System Requirements (OS): Windows XP SP3/SP4 or Windows 7/Vista Minimum Processor: Intel Dual Core 2.0GHz Minimum RAM: 4GB Minimum Resolution: 1024x768, 800x600 Minimum DirectX: 9.0c Minimum System Requirements (OS): Windows 10, Windows 8, Windows 7, Windows Vista, Windows XP Minimum System Requirements (OS):

## Related links:

<https://bluesteel.ie/2022/06/07/autocad-crack-download-2/> <https://jameharayan.com/2022/06/07/autocad-crack-free-4/> <https://gazar.rs/autocad-20-1-crack-with-product-key-download/> <http://madshadowses.com/autocad-crack-full-product-key-win-mac-april-2022/> <https://secureservercdn.net/160.153.138.105/7be.830.myftpupload.com/wp-content/uploads/2022/06/betmass.pdf?time=1654611451> <https://bhogya.online/wp-content/uploads/2022/06/AutoCAD.pdf> <https://leadershipeditors.com/wp-content/uploads/2022/06/AutoCAD-5.pdf> <https://ecafy.com/autocad-crack-serial-number-full-torrent-download/> <https://giovanimaestri.com/2022/06/07/autocad-20-1-crack-download-3264bit/> <https://berlin-property-partner.com/?p=16887> [https://obeenetworkdev.s3.amazonaws.com/upload/files/2022/06/qjBwQOafudBiPHYkcM7o\\_07\\_d6bdb879ddc193db7846659955cc969c\\_file.pdf](https://obeenetworkdev.s3.amazonaws.com/upload/files/2022/06/qjBwQOafudBiPHYkcM7o_07_d6bdb879ddc193db7846659955cc969c_file.pdf) <http://praxisbenefits.net/2022/06/07/autocad-2023-24-2-crack-free-download-updated-2022/> <https://www.vakantiehuiswinkel.nl/autocad-crack-torrent-download-win-mac-latest/> [https://www.vsv7.com/upload/files/2022/06/ddDINrvm2jwV9NFCLiWO\\_07\\_ff50b7c80cf17e3281a9658884deb140\\_file.pdf](https://www.vsv7.com/upload/files/2022/06/ddDINrvm2jwV9NFCLiWO_07_ff50b7c80cf17e3281a9658884deb140_file.pdf) [https://romanibook.com/upload/files/2022/06/M2VhrALSsIXtKNxwGXzo\\_07\\_ff50b7c80cf17e3281a9658884deb140\\_file.pdf](https://romanibook.com/upload/files/2022/06/M2VhrALSsIXtKNxwGXzo_07_ff50b7c80cf17e3281a9658884deb140_file.pdf) <https://drogueriaconfia.com/autocad-2022-24-1-crack-2/> <https://studiolegalefiorucci.it/2022/06/07/autocad-patch-with-serial-key-free-download-for-windows-latest/> <https://swecentre.com/autocad-crack-with-registration-code-free/> <https://louispara.com/?p=9902> <http://conbluetooth.net/?p=2682>